#### Slide 1 - Slide 1

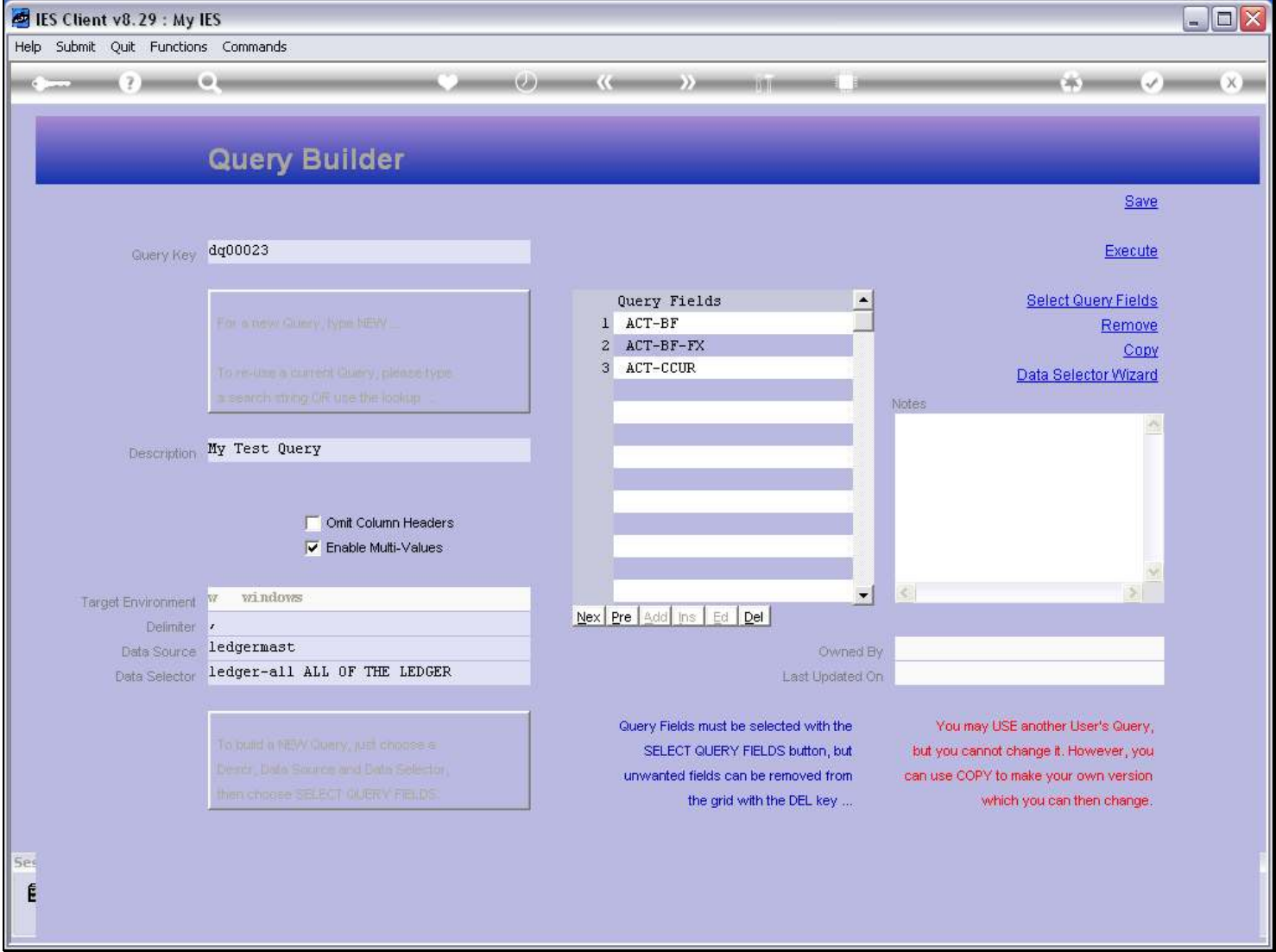

### Slide notes

To perform a Query, we just choose EXECUTE. The current Query on screen has never been saved, and we can see that because it has no ownership yet.

# Slide 2 - Slide 2

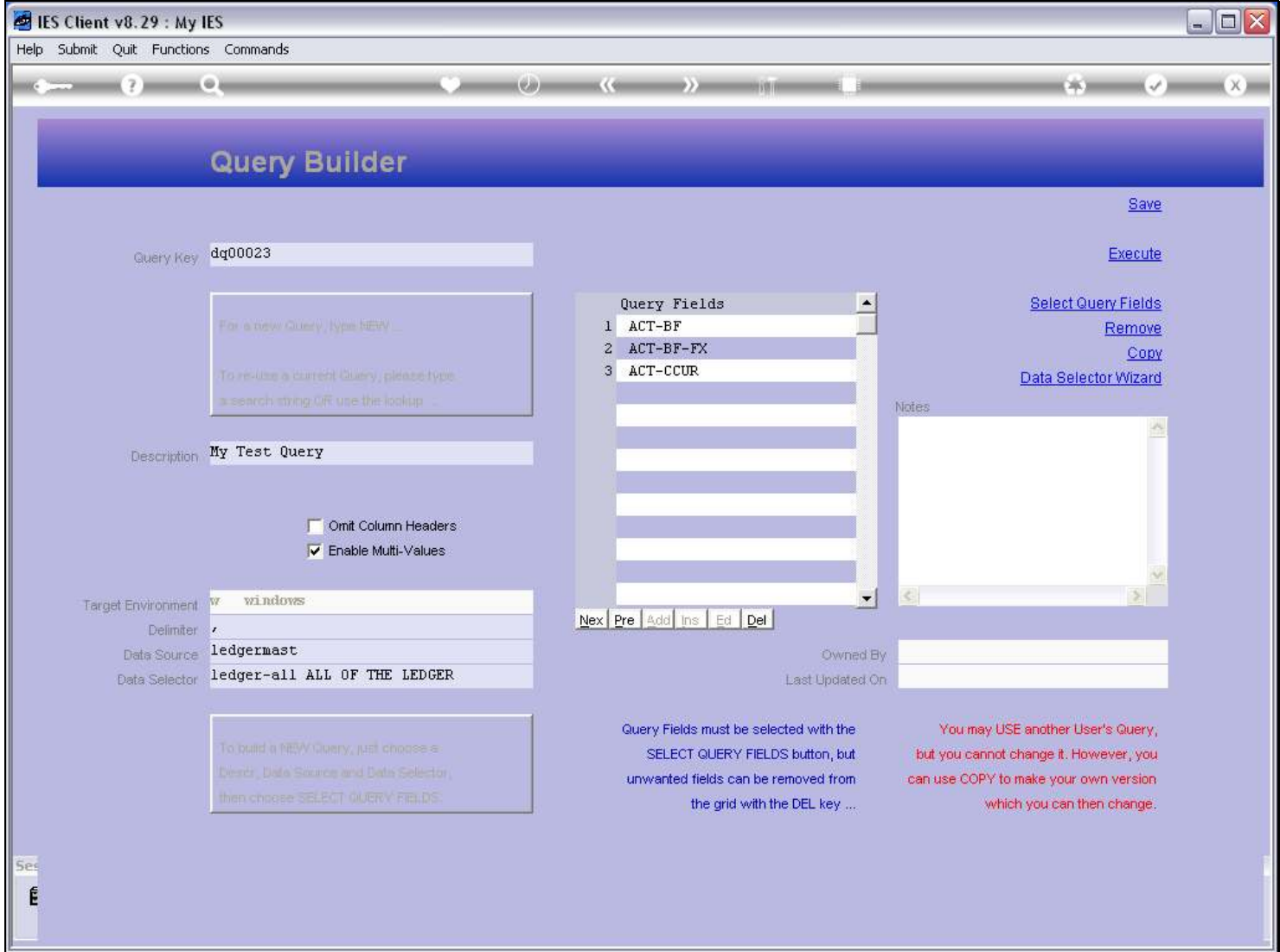

# Slide notes

### Slide 3 - Slide 3

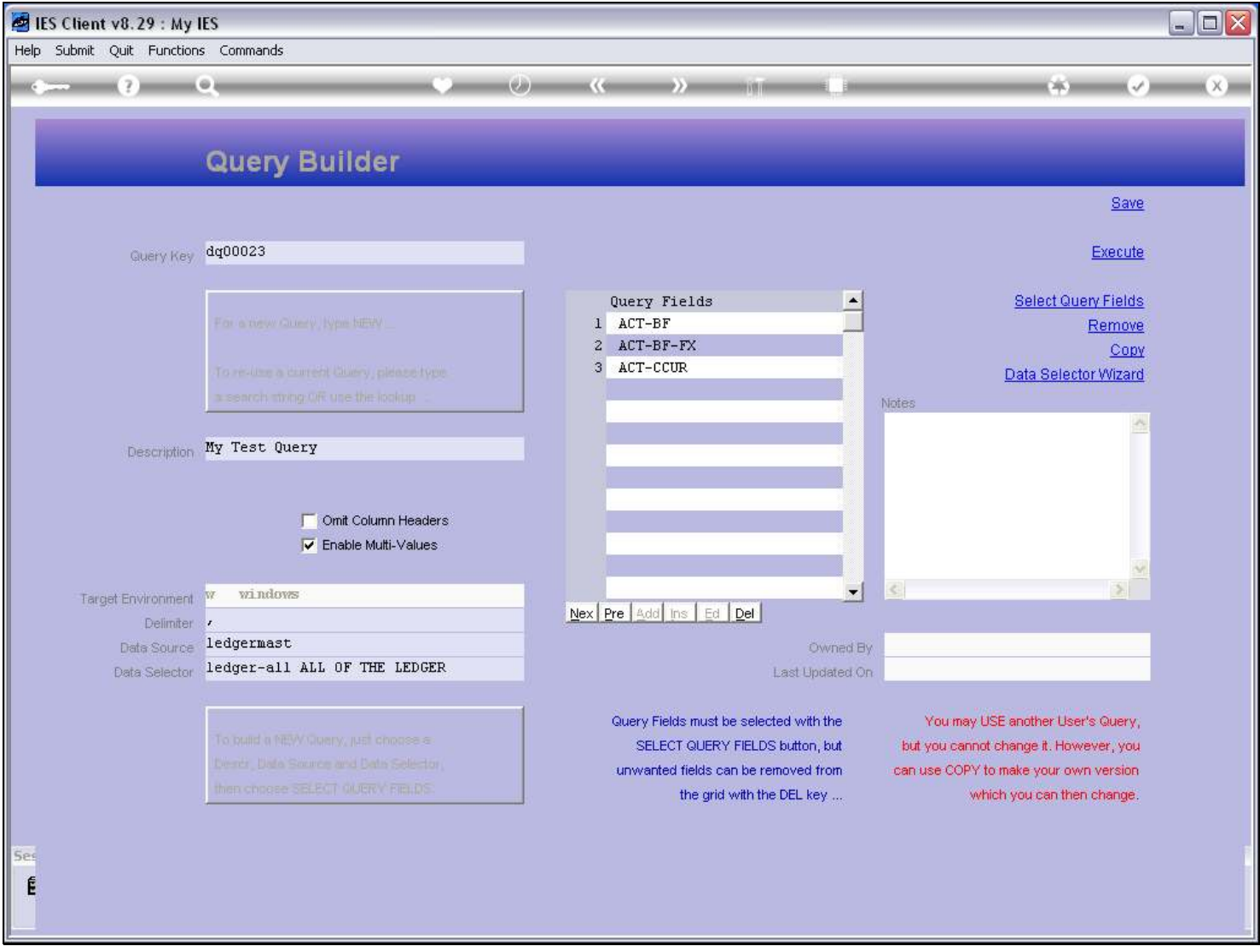

#### Slide notes

But we can perform it, and that means that we do not have to save a Query for re-use if it is a once-off. EXECUTE and SAVE are not the same thing. A Query that has the necessary parameters indicated can be performed whether it has been saved before or not. Just choose EXECUTE.

# Slide 4 - Slide 4

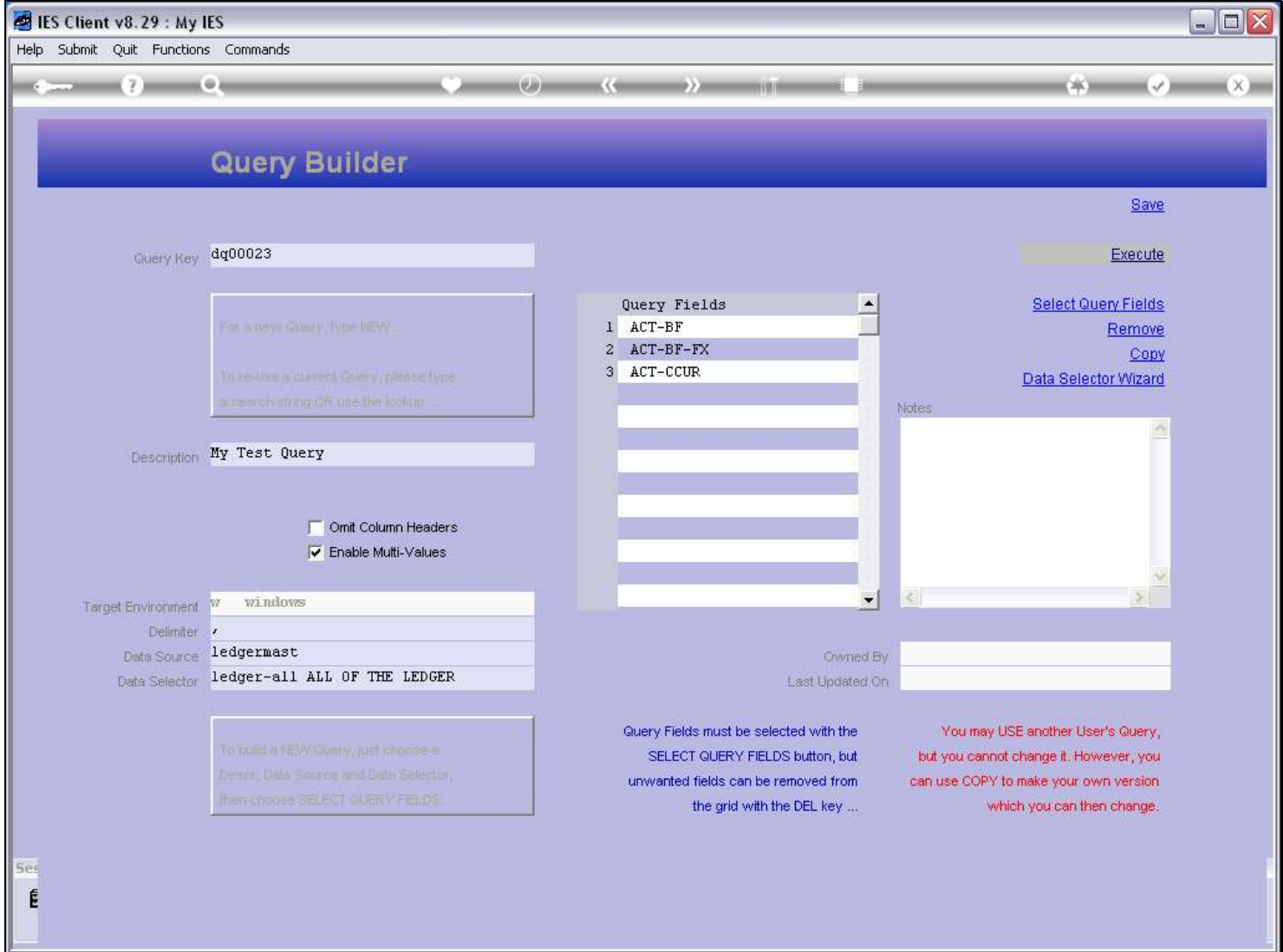

Slide notes